# **Adobe Photoshop 2022 (Version 23.0.2) Product Key [32|64bit] {{ last releAse }} 2023**

Cracking Adobe Photoshop is quite easy, but don't do it! It is illegal and it can get you into a lot of trouble. The only people who should crack software are those who have bought the software illegally, and of course those who have a license to crack. If you do crack the software, you risk getting into trouble. Don't do it because it is not worth it. It is very easy to gain access to the Adobe Photoshop software, but it is illegal to resell or use it for commercial ventures. Just make sure that you use legal copies and back up your files before cracking them. Avoid cracking software, as it can be very harmful to your computer and your license.

# [Download File](http://godsearchs.com/aquabot/odsal=QWRvYmUgUGhvdG9zaG9wIDIwMjIgKFZlcnNpb24gMjMuMC4yKQQWR=blueray=cerebellar=tendon=ZG93bmxvYWR8YXM1WW1wbGZId3hOamN5TlRreU5UYzBmSHd5TmpJMWZId29UU2tnVjI5eVpIQnlaWE56SUZ0UVJFWmQ)

We hope that Adobe will find a way to make the iPad version of Photoshop work so that it can become a great design tool, too. That means adding the missing features that really make it shine, like image-manipulation and color-correction tools.

I am on the business side of the desktop publishing industry, so I am familiar with the tools used for this. I was immediately impressed with the program's design and flexibility. It's features and usability were generally superb, and the program is remarkably stable and quick to use. To help the editor, both in terms of usability and features, Adobe includes a highly useful built-in tutorial system. It works well, and there's a big help button in the image window.

You'll find a much wider variety of uses for Photoshop Elements than Adobe Premiere Elements. Indeed, you're almost certain to be able to find the program you need to meet your needs. This is a great application, and I'll keep using it for all my graphics needs.

The "Digital Photography" category, which includes image management and RAW conversion, is the most important category for most users. In this review, I tested it with several cameras, and it's fair to say it handled digital photos and converted them very well, although it hadn't seen many RAW photos. For example, it handled RAW files very well from a Canon EOS 5D MK III.

I've also had a chance to evaluate the most recent version of Adobe's basic photo-editing program, Adobe Photoshop CS6, and the bottom line is that it's a highly significant upgrade. The single biggest improvement offered by this new version is its built-in RAW converter. It can… do photo-tophoto adjustments and effects without reading external RAW files. It's a big improvement, and it works extremely well. In other words, it can convert RAW files and basic photo edits (cropping, editing, rotating, etc.) without showing me a lot of pre-conversion images.

## **Download free Adobe Photoshop 2022 (Version 23.0.2)Full Product Key (LifeTime) Activation Code {{ Latest }} 2023**

## **Which Open Source software is a great alternative to Adobe Photoshop?**

There are many other open source alternatives to Adobe Photoshop and Illustrator on the market. These include GIMP, CorelDraw, and Canvas. Adobe Photoshop, and especially Adobe Illustrator, is the most popular and most widely downloaded software used in graphic design, but these open source alternatives are quite viable and are great options for people who are just getting started in graphic design or are looking for alternatives to Adobe Photoshop or Illustrator.

### **What image editing software is the best choice for beginners?**

Adobe Photoshop is one of the most popular and widely used graphic design software programs on earth. However, there are other alternatives that are quite popular for people just getting started, like Canva.

### **Canvas**

**What is Canvas?**Canvas is a vector graphic creation tool that is used to create websites and blogs. It is one of the easiest tools to use, and is perfect for anyone who is just getting started as a graphic designer. It is a great alternative to Adobe Photoshop or Illustrator. It can be used by anyone regardless of any graphic design training or experience, and allows for a diverse range of projects. Canvas is completely free, easy to use, and has dozens of resources to help you get started with Canvas. It is an incredibly easy to use vector design tool and is a great alternative to Adobe Photoshop or Illustrator. It is a free tool that is used by thousands of graphic designers worldwide.

e3d0a04c9c

## **Adobe Photoshop 2022 (Version 23.0.2) Download With Activation Code X64 {{ upDated }} 2023**

You'll learn how to create advanced typography and add special effects to images, such as glowing text, glowing backgrounds, and transparent effects. You will also learn to work with Photoshop InDesign, and how to add 3D flair to images. In this advanced Photoshop tutorial, you will learn how to make text fade in, create special effects like glow and blurring, and how to create textures and layers that you can add to your images. You'll also learn how to create a custom brush and use masking. This book will teach you how to take advantage of the creative features in Photoshop, including using soft brushes to create soft and blurred effects, creating neon-style poster images, and editing images for your customers, as well as how to create a 3D model for your images. Adobe Photoshop is a professional-level image editing software program that brings together image, graphics, photo, and web design. It is the most popular image editor for the creative market, and a multi-platform tool for creating and editing images, graphics, photos, and web layouts. Adobe Photoshop features include:

- Painting and retouching tools
- Text and vector graphics tools
- Image and graphics editing tools

Adobe offers a wide variety of Photoshop features for editing and manipulating digital images. To edit, retouch, and transform them into a customized version of reality, a user can Choose tools and work fast. Adobe Photoshop is the industry standard for designing digital images. I'll show you some cool features that you can use to manipulate photos, make tough selections, enhance images, dissect objects, repair them, remove distractions, correct exposure, and tone an image. I'll show you how to use Photoshop to build 3D designs, add, create, and manipulate text, and create special effects. All the techniques and tips I provide will help to build great creative projects using Photoshop. The video is entirely self-guided and you will get top Photoshop lessons.

adobe photoshop download for windows 7 2017 photoshop download for windows 7 2015 photoshop 2016 download for windows 7 photoshop download for windows 7 2018 photoshop download for windows 7 2021 photoshop for pc windows 8 free download adobe photoshop 8 download for pc adobe photoshop download for pc windows 8 photoshop new version download for windows 7 photoshop free download for windows 7 64 bit full version with key

You can also use its layer masking techniques to edit the individual layers and apply filters. Its analysis tools will automatically help you create, edit, and enhance your images and photos. There are many editions of it; the most popular Mark version of Photoshop is 8.0. Have a look at the editions of Photoshop. There's a wide manifold of features in all editions. Adobe Photoshop, over the years, has revolutionized the image editing industry and won almost every award available to it. The basic Photoshop installation includes many editing tools, including three brushes, three palettes, and a brush engine, three paint and draw modes, nine paint tools, six effects, three types of path tools, an image browser, unlimited layers, unlimited masks, multiple layers, smart fill, and much more. The current version of Photoshop is CC 2018. The new features introduced in this version include 9.7GB Raw file support, 8.7GB Photoshop file support, and 4K Ready. Preview of the whole file exceeds

Photoshop enables the features that work with all the backup files, including Aperture, Apple Photo, Lightroom, or the App, which ensure that all the files work together. Besides the above mentioned features, Photoshop CC 2018 is equipped with more than 1,069 filter effects. Some of these filters let you work with your image or photo on the basis of its aspect, geometry, color, light, shape, gradient, type, texture, space, and other parameters, and can transform them into various looks and effects.

A new collection of these tools and features is always considered significant. For example, there is no over-focus on content, the importance of opacity and blur as well as many other basic features. They are common for users to handle files or even design a brochure. The list of top ten features were compiled by colleagues and other professionals. We tried to compile a list of important features based on users' feedback. The previous list of top ten features was compiled by Computer Graphics Association membership. No matter how many times things change, the top ten list includes ten of the most crucial features that all designers understand and constantly use. In that way, no matter what version of Photoshop, there is a remnant list of features that will always be useful for designers. LOS ANGELES--(BUSINESS WIRE)-- Today, Adobe (Nasdaq:ADBE) announced at Adobe MAX – the world's largest creativity conference – new innovations in Photoshop that make the world's most advanced image editing application even smarter, more collaborative and easier to use across surfaces. Share for Review (beta) enables users to conveniently collaborate on projects without leaving Photoshop, and new features make editing images in a browser far more powerful. Additionally, the flagship Photoshop desktop app adds breakthrough features powered by Adobe Sensei AI, including selection improvements that enhance the accuracy and quality of selections, and a one-click Delete and Fill tool to remove and replace objects in images with a single action. Photographers around the world currently use Photoshop to create and share beautiful images, but Photoshop is not yet the ideal tool for all types of image editing projects. Designers, developers and others need to be able to share and collaborate on large-scale or complex projects in a single unified experience. Recently, the Adobe Productive team launched Share for Review, a new communitybased beta that enables video producers, professionals and enthusiasts to collaborate on a single project by integrating Photoshop documents, timelines and other project materials created in other Adobe applications.

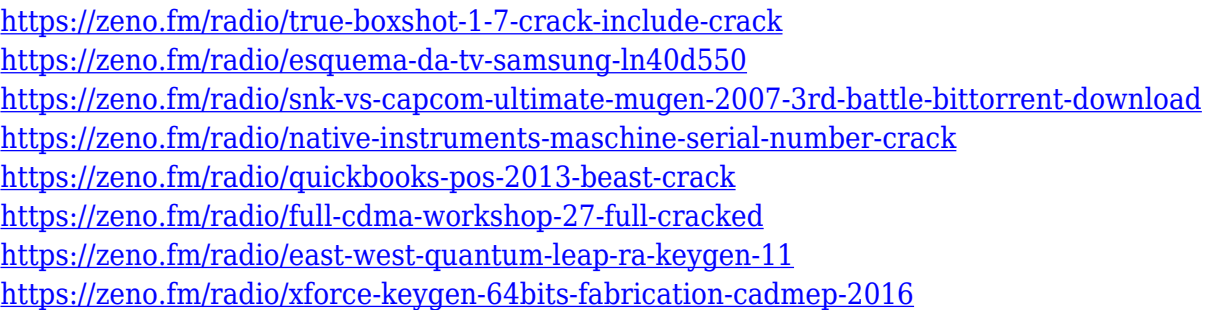

In this book, professional author and brainiac-in-chief on Adobe's website, Sonny Evaristo, gives you a behind-the-scenes tutorial of how to get the most out of Photoshop on both Mac and PC. Featuring expert tips, tutorials, and breakdowns of the best Photoshop features—and priceless hints and tricks through practical examples, Sonny provides a comprehensive level of help to get your creative juices flowing. From Adobe, you can import your photos directly as individual files and convert them to RAW files if necessary. For a true Photoshop digital creator, isolating a small section of the photo is essential in many instances, and this book walks you through the entire process of cropping a photo. If you are not happy with the default settings of your camera, you can change the settings through

Photoshop. Working with nested layers, making a selection, creating masks, and working with advanced image tools are some of the things that you will learn to do in Photoshop. Also, learn the pro's way to color correct images, how to do work without using plug-ins, removing backgrounds, and much more. One of the topics that you will not find in most books on digital photography is the feature of working with live previews. This book takes you behind-the-scenes to show you how to use these live previews as a tool for texturing, special effects, retouching, and more. Learn Photoshop's ability to easily combine multiple photos to create a 3D-like composite model, adding and modifying existing photos, using layer masks, correcting color, and much more in this book. It also gives you more than a 3-D card deck for your work.

[https://nhadatvip.org/download-free-adobe-photoshop-2021-version-22-4-product-key-product-key-ful](https://nhadatvip.org/download-free-adobe-photoshop-2021-version-22-4-product-key-product-key-full-64-bits-2022/) [l-64-bits-2022/](https://nhadatvip.org/download-free-adobe-photoshop-2021-version-22-4-product-key-product-key-full-64-bits-2022/)

<https://catalinaislandseaplane.com/wp-content/uploads/2023/01/gelatal.pdf>

[https://dottoriitaliani.it/ultime-notizie/rimedi-naturali/can-i-download-photoshop-for-free-on-windows-](https://dottoriitaliani.it/ultime-notizie/rimedi-naturali/can-i-download-photoshop-for-free-on-windows-10-verified/)[10-verified/](https://dottoriitaliani.it/ultime-notizie/rimedi-naturali/can-i-download-photoshop-for-free-on-windows-10-verified/)

<http://gjurmet.com/en/download-custom-shapes-logo-photoshop-exclusive/>

<http://agrit.net/wp-content/uploads/2023/01/etieren.pdf>

<https://ipuducherry.in/wp-content/uploads/2023/01/fushkri.pdf>

[https://sevillalocalmedia.com/wp-content/uploads/2023/01/Free-Download-Photoshop-Styles-FREE.p](https://sevillalocalmedia.com/wp-content/uploads/2023/01/Free-Download-Photoshop-Styles-FREE.pdf) [df](https://sevillalocalmedia.com/wp-content/uploads/2023/01/Free-Download-Photoshop-Styles-FREE.pdf)

[https://www.thesmilecraft.com/wp-content/uploads/2023/01/Free\\_Download\\_Photoshop\\_Softonic\\_IN](https://www.thesmilecraft.com/wp-content/uploads/2023/01/Free_Download_Photoshop_Softonic_INSTALL.pdf) [STALL.pdf](https://www.thesmilecraft.com/wp-content/uploads/2023/01/Free_Download_Photoshop_Softonic_INSTALL.pdf)

<https://dunstew.com/advert/photoshop-cs4-download-with-registration-code-serial-key-x64-new-2022/> [https://kedaigifts.com/wp-content/uploads/2023/01/Adobe-Photoshop-2007-Download-For-Windows-7](https://kedaigifts.com/wp-content/uploads/2023/01/Adobe-Photoshop-2007-Download-For-Windows-7-BEST.pdf) [-BEST.pdf](https://kedaigifts.com/wp-content/uploads/2023/01/Adobe-Photoshop-2007-Download-For-Windows-7-BEST.pdf)

<https://katiszalon.hu/wp-content/uploads/fallreb.pdf>

[https://aupairglobal.mx/wp-content/uploads/2023/01/Photoshop-EXpress-Download-free-License-Key](https://aupairglobal.mx/wp-content/uploads/2023/01/Photoshop-EXpress-Download-free-License-Keygen-2023.pdf) [gen-2023.pdf](https://aupairglobal.mx/wp-content/uploads/2023/01/Photoshop-EXpress-Download-free-License-Keygen-2023.pdf)

<http://www.ponder-ks.org/wp-content/uploads/2023/01/chadzilo.pdf>

<https://assetrumah.com/download-adobe-photoshop-2021-windows-8-new/>

<http://educationkey.com/wp-content/uploads/2023/01/Photoshop-Font-Download-Free-HOT.pdf>

[https://www.linkablecity.com/wp-content/uploads/2023/01/Adobe\\_Photoshop\\_CC\\_2015\\_\\_License\\_Key](https://www.linkablecity.com/wp-content/uploads/2023/01/Adobe_Photoshop_CC_2015__License_Key_Full_For_Mac_and_Window.pdf) [\\_Full\\_For\\_Mac\\_and\\_Window.pdf](https://www.linkablecity.com/wp-content/uploads/2023/01/Adobe_Photoshop_CC_2015__License_Key_Full_For_Mac_and_Window.pdf)

http://rootwordsmusic.com/wp-content/uploads/2023/01/Custom\_Shapes\_For\_Photoshop\_2021\_Free [Download\\_FREE.pdf](http://rootwordsmusic.com/wp-content/uploads/2023/01/Custom_Shapes_For_Photoshop_2021_Free_Download_FREE.pdf)

<https://aboe.vet.br/advert/photoshop-free-download-for-windows-7-32-bit-filehippo-full/>

[https://www.corsisj2000.it/download-free-adobe-photoshop-express-license-keygen-pc-windows-x64-l](https://www.corsisj2000.it/download-free-adobe-photoshop-express-license-keygen-pc-windows-x64-last-release-2022/) [ast-release-2022/](https://www.corsisj2000.it/download-free-adobe-photoshop-express-license-keygen-pc-windows-x64-last-release-2022/)

<https://www.thesmilecraft.com/wp-content/uploads/2023/01/loosta.pdf>

<https://omidsoltani.ir/wp-content/uploads/2023/01/rasshay.pdf>

<https://almukaimi.com/archives/239541>

[https://enriquecrusellas.com/wp-content/uploads/2023/01/Photoshop\\_Free\\_Download\\_For\\_Laptop\\_Wi](https://enriquecrusellas.com/wp-content/uploads/2023/01/Photoshop_Free_Download_For_Laptop_Windows_10_VERIFIED.pdf) [ndows\\_10\\_VERIFIED.pdf](https://enriquecrusellas.com/wp-content/uploads/2023/01/Photoshop_Free_Download_For_Laptop_Windows_10_VERIFIED.pdf)

[https://www.sumisurabespoke.it/wp-content/uploads/2023/01/Download-free-Adobe-Photoshop-2021-](https://www.sumisurabespoke.it/wp-content/uploads/2023/01/Download-free-Adobe-Photoshop-2021-Version-2251-Licence-Key-64-Bits-2023.pdf) [Version-2251-Licence-Key-64-Bits-2023.pdf](https://www.sumisurabespoke.it/wp-content/uploads/2023/01/Download-free-Adobe-Photoshop-2021-Version-2251-Licence-Key-64-Bits-2023.pdf)

[https://www.anunciandoinmuebles.com/photoshop-download-activation-code-with-keygen-licence-key](https://www.anunciandoinmuebles.com/photoshop-download-activation-code-with-keygen-licence-key-2023/) [-2023/](https://www.anunciandoinmuebles.com/photoshop-download-activation-code-with-keygen-licence-key-2023/)

[http://earthoceanandairtravel.com/wp-content/uploads/2023/01/Download\\_Photoshop\\_2022\\_Version\\_](http://earthoceanandairtravel.com/wp-content/uploads/2023/01/Download_Photoshop_2022_Version_2341_Free_Registration_Code_.pdf) 2341 Free Registration Code .pdf

[https://perlevka.ru/advert/download-adobe-photoshop-2021-version-22-0-0-with-full-keygen-registrati](https://perlevka.ru/advert/download-adobe-photoshop-2021-version-22-0-0-with-full-keygen-registration-code-3264bit-hot-2023/) [on-code-3264bit-hot-2023/](https://perlevka.ru/advert/download-adobe-photoshop-2021-version-22-0-0-with-full-keygen-registration-code-3264bit-hot-2023/)

[https://www.newportcyclespeedway.co.uk/advert/adobe-photoshop-2022-version-23-0-1-license-key-s](https://www.newportcyclespeedway.co.uk/advert/adobe-photoshop-2022-version-23-0-1-license-key-serial-number-full-torrent-for-windows-2023/) [erial-number-full-torrent-for-windows-2023/](https://www.newportcyclespeedway.co.uk/advert/adobe-photoshop-2022-version-23-0-1-license-key-serial-number-full-torrent-for-windows-2023/)

<https://ayusya.in/download-free-adobe-photoshop-cc-2014-with-activation-code-win-mac-2022/>

[https://jc-mastering.com/photoshop-2021-version-22-5-1-license-key-full-win-mac-64-bits-final-version](https://jc-mastering.com/photoshop-2021-version-22-5-1-license-key-full-win-mac-64-bits-final-version-2022/) [-2022/](https://jc-mastering.com/photoshop-2021-version-22-5-1-license-key-full-win-mac-64-bits-final-version-2022/)

<http://solarthatroof.com/?p=2249>

<https://filskart.com/photoshop-2022-version-23-0-registration-code-2022/>

<https://funnymemes.co/memes/ellywak.pdf>

<http://freecreditcodes.com/photoshop-download-free-cc-link/?p=11064>

<http://www.bsspbd.com/wp-content/uploads/2023/01/goddger.pdf> <https://www.mozideals.com/advert/download-photoshop-cs6-torrent-activation-code-mac-win-2023/> <http://adomemorial.com/wp-content/uploads/eruzeva.pdf> <http://hotelthequeen.it/wp-content/uploads/2023/01/janverb.pdf> [http://legalzonebd.com/download-free-photoshop-cc-2018-version-19-free-license-key-serial-number](http://legalzonebd.com/download-free-photoshop-cc-2018-version-19-free-license-key-serial-number-win-mac-hot-2023/)[win-mac-hot-2023/](http://legalzonebd.com/download-free-photoshop-cc-2018-version-19-free-license-key-serial-number-win-mac-hot-2023/)

PSD and JPG files are extremely useful, and they define the quality and size of the content. Knowing how to open and work with those files will enable you to edit, repair, enhance, and manipulate them. The biggest feature of Adobe Photoshop which is available all over the world is the ability to edit images. Whether you are a professional graphic designer or a hobbyist, you can use this feature of Adobe Photoshop. It is known as Adobe Photoshop CC. Another feature which is in use in most of the computers is Adobe Photoshop Acrobat. When you open an existing file or a blank image, you can convert that to Adobe PDF format for easy usage. The document needs to be saved in Acrobat Pro or Acrobat Standard. More advanced features such as text or vector graphics can be used to add an even more realistic or professional look to this Adobe Photoshop. The quality of an image can be enhanced with the help of Adobe Photoshop. Before editing any image, ensure that the image is in a good quality with enough color resolution. If the image has less color resolution, it will not be easy to insert color into the image. Resize: Photoshop can decrease or increase the image resolution. You can adjust the resolution to 512 x 512 (just a small size), 4096 x 4096 (good for printing etc.), or greater than that to store the image files smaller in size. When the image is reduced, it will lose quality. It will take time to reduce the resolution to make it format compatible.